# **MOOVI** 41N otobüs saatleri ve hat haritası

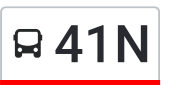

# R<sup>41N</sup> Nişantaşi Üniversitesi -Nişantaşi Üniversitesi Vygulamayı İndir

41N otobüs hattı (Nişantaşi Üniversitesi -Nişantaşi Üniversitesi) arası bir güzergah içeriyor. Hafta içi günlerde çalışma saatleri:

(1) Nişantaşi Üniversitesi -Nişantaşi Üniversitesi: 07:00 - 20:30

Size en yakın 41N otobüs durağınıbulmak ve sonraki 41N otobüs varış saatini öğrenmek için Moovit Uygulamasını kullanın.

## **Varış yeri: Nişantaşi Üniversitesi -Nişantaşi Üniversitesi**

13 durak HAT SAATLERİNİ [GÖRÜNTÜLE](https://moovitapp.com/i%CC%87stanbul___kocaeli-1563/lines/41N/65475269/6466758/tr?ref=2&poiType=line&customerId=4908&af_sub8=%2Findex%2Ftr%2Fline-pdf-%25C4%25B0stanbul___Kocaeli-1563-1677736-65475269&utm_source=line_pdf&utm_medium=organic&utm_term=Ni%C5%9Fanta%C5%9Fi%20%C3%9Cniversitesi%20%20-Ni%C5%9Fanta%C5%9Fi%20%C3%9Cniversitesi)

Nişantaşi Üniversitesi - İlk Durak Yönü

Söğütözü Sokak - Maslak Yönü

Söğütözü Sokak - Ayazağa Yönü

Cami - Maslak Yönü

Mashattan Sitesi - Reşitpaşa Yönü

İtü Rektörlüğü - Maslak Yönü

Ayazağa Yolu - Ayazağa Köyü Yönü

Lise - Ayazağa Köyü Yönü

Ayazağa Anadolu İmam Hatip Lisesi - Maslak Yönü

Mashattan Sitesi - Maslak Yönü

Cami - Ayazağa Yönü

Evren Caddesi - Maslak Yönü

Nişantaşi Üniversitesi - İlk Durak Yönü

### **41N otobüs Saatleri**

Nişantaşi Üniversitesi -Nişantaşi Üniversitesi Güzergahı Saatleri:

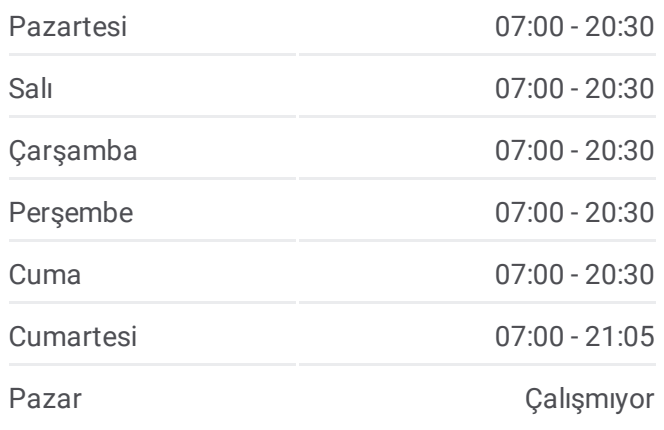

#### **41N otobüs Bilgi**

**Yön:** Nişantaşi Üniversitesi -Nişantaşi Üniversitesi **Duraklar:** 13 **Yolculuk Süresi:** 17 dk **Hat Özeti:**

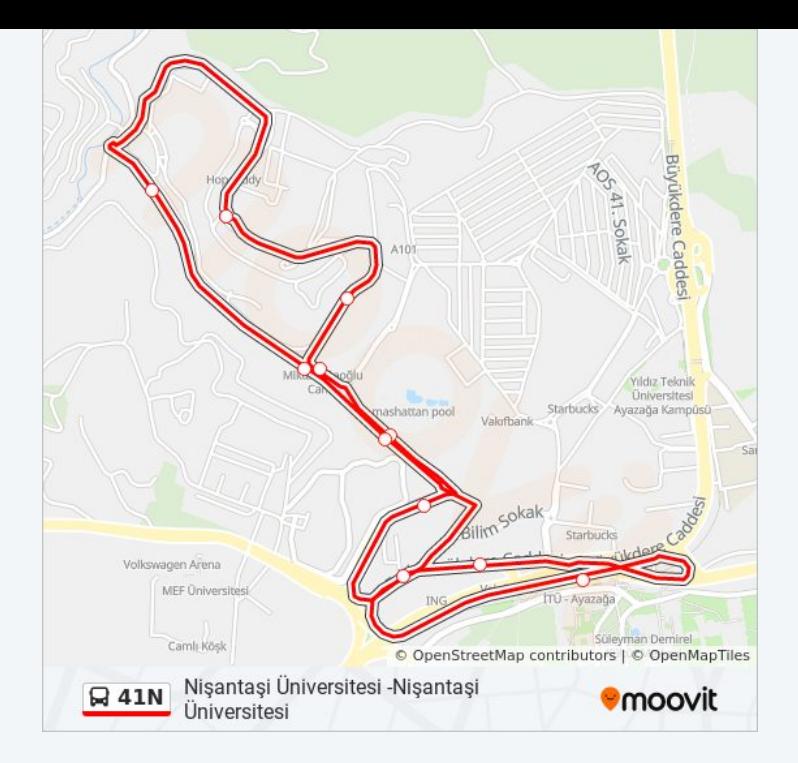

41N otobüs saatleri ve güzergah haritaları, moovitapp.com adresinde çevrimdışı bir PDF olarak mevcut. Canlı otobüs saatlerini, tren tarifesini veya metro programlarını ve İstanbul konumundaki tüm toplu taşıma araçları için adım adım yol tariflerini görmek için Moovit [uygulamasını](https://moovitapp.com/i%CC%87stanbul___kocaeli-1563/lines/41N/65475269/6466758/tr?ref=2&poiType=line&customerId=4908&af_sub8=%2Findex%2Ftr%2Fline-pdf-%25C4%25B0stanbul___Kocaeli-1563-1677736-65475269&utm_source=line_pdf&utm_medium=organic&utm_term=Ni%C5%9Fanta%C5%9Fi%20%C3%9Cniversitesi%20%20-Ni%C5%9Fanta%C5%9Fi%20%C3%9Cniversitesi) sayfasını kullanın.

Moovit [Hakkında](https://moovit.com/about-us/?utm_source=line_pdf&utm_medium=organic&utm_term=Ni%C5%9Fanta%C5%9Fi%20%C3%9Cniversitesi%20%20-Ni%C5%9Fanta%C5%9Fi%20%C3%9Cniversitesi) · MaaS [Çözümleri](https://moovit.com/maas-solutions/?utm_source=line_pdf&utm_medium=organic&utm_term=Ni%C5%9Fanta%C5%9Fi%20%C3%9Cniversitesi%20%20-Ni%C5%9Fanta%C5%9Fi%20%C3%9Cniversitesi) · [Desteklenen](https://moovitapp.com/index/tr/toplu_ta%C5%9F%C4%B1ma-countries?utm_source=line_pdf&utm_medium=organic&utm_term=Ni%C5%9Fanta%C5%9Fi%20%C3%9Cniversitesi%20%20-Ni%C5%9Fanta%C5%9Fi%20%C3%9Cniversitesi) ülkeler · [Mooviter](https://editor.moovitapp.com/web/community?campaign=line_pdf&utm_source=line_pdf&utm_medium=organic&utm_term=Ni%C5%9Fanta%C5%9Fi%20%C3%9Cniversitesi%20%20-Ni%C5%9Fanta%C5%9Fi%20%C3%9Cniversitesi&lang=tr) Topluluğu

© 2024 Moovit - Tüm Hakları Saklıdır

**Canlı Varış Saatlerini Kontrol Et**

Web App